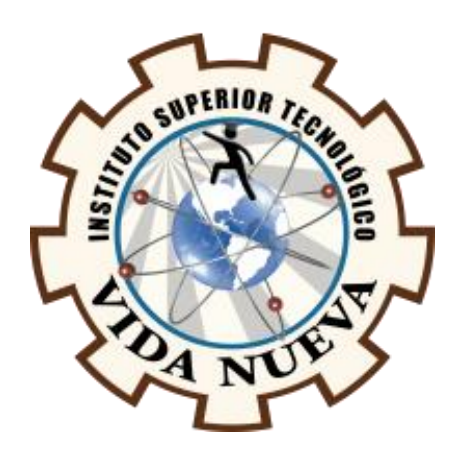

# **INSTITUTO SUPERIOR TECNOLÓGICO VIDA NUEVA**

# **TECNOLOGÍA EN ELECTROMECÁNICA**

DISEÑO Y CONSTRUCCIÓN DE UNA CNC PARA EL CORTE Y GRABADO DE PISTAS ELECTRÓNICAS SOBRE BAQUELITAS

**PRESENTADO POR:**

VIDAL SANMARTIN MARLON ALEXANDER

**TUTOR:**

ING. MACHAY GOMEZ EDWIN VINICIO

**JUNIO 2021**

**QUITO – ECUADOR**

# **ISTVN**

# **TECNOLOGÍA EN ELECTROMECÁNICA**

# **CERTIFICACIÓN DEL TUTOR**

En mi calidad de Tutor del Proyecto: **ING. MACHAY GOMEZ EDWIN VINICIO** en la ciudad de Quito, presentado por el/la ciudadano/a **VIDAL SANMARTIN MARLON ALEXANDER**, para optar por el título de **TECNÓLOGO EN ELECTROMECANICA**, certifico que dicho proyecto ha sido revisado en todas sus partes y considero que reúne los requisitos y méritos suficientes para ser sometido a la presentación pública y evaluación por parte del tribunal examinador que se designe.

En la ciudad de Quito, del mes de junio de 2021.

**TUTOR:** ING. MACHAY GOMEZ EDWIN VINICIO

\_\_\_\_\_\_\_\_\_\_\_\_\_\_\_\_\_\_\_\_\_\_\_\_\_\_\_\_\_\_\_\_\_

**C.I.: 0503646275**

# **ISTVN**

# **TECNOLOGÍA EN ELECTROMECÁNICA**

# **APROBACIÓN DEL TRIBUNAL**

Los miembros del tribunal aprueban el informe de investigación, sobre el tema: "**DISEÑO Y CONSTRUCCIÓN DE UNA CNC PARA EL CORTE Y GRABADO DE PISTAS ELECTRÓNICAS SOBRE BAQUELITAS"** en la ciudad de Quito, del/la estudiante: **VIDAL SANMARTIN MARLON ALEXANDER** de la carrera **TECNOLOGÍA EN ELECTROMECÁNICA**.

Para constancia firman:

 **ING.** 

**DOCENTE ISTVN**

 **ING.** 

**DOCENTE ISTVN**

 **ING.** 

**DOCENTE ISTVN**

# **ISTVN**

# **TECNOLOGÍA EN ELECTROMECÁNICA**

# **SESIÓN DE DERECHOS DE AUTOR**

Yo, **VIDAL SANMARTIN MARLON ALEXANDER** portador/a de la cédula de ciudadanía **1104765357,** facultado/a de la carrera **TECNOLOGÍA EN ELECTROMECÁNICA** , autor/a de esta obra certifico y proveo al Instituto Superior Tecnológico Vida Nueva, usar plenamente el contenido del informe con el tema **"DISEÑO Y CONSTRUCCIÓN DE UNA CNC PARA EL CORTE Y GRABADO DE PISTAS ELECTRÓNICAS SOBRE BAQUELITAS",** con el objeto de aportar y promover la lectura e investigación, autorizando la publicación de mi proyecto de titulación en la colección digital del repositorio institucional bajo la licencia de Creative Commons: Atribución-NoComercial-SinDerivadas.

En la ciudad de Quito, del mes de junio de 2021.

#### **VIDAL SANMARTIN MARLON ALEXANDER**

\_\_\_\_\_\_\_\_\_\_\_\_\_\_\_\_\_\_\_\_\_\_\_\_\_\_\_\_\_\_\_\_\_

**C.I.: 1104765357**

#### **DEDICATORIA**

El presente trabajo de grado va dedicado a Dios y aquellas personas que creyeron en mi capacidad de poder superar todo tipo de pruebas negativas presentes en el transcurso del desarrollo de mi tesis.

A mi familia que me supieron dar buenos consejos para poder avanzar en mi trayectoria estudiantil para de esa manera seguir adelante con mis sueños de mejorar como estudiante e hijo dentro del hogar.

## **AGRADECIMIENTO**

Estoy agradecido con Jehová Dios por permitirme vivir junto a mi querida familia y tener la amistad de grandes amigos que me han apoyado en la resolución de este proyecto**.**

# **ÍNDICE DE CONTENIDOS**

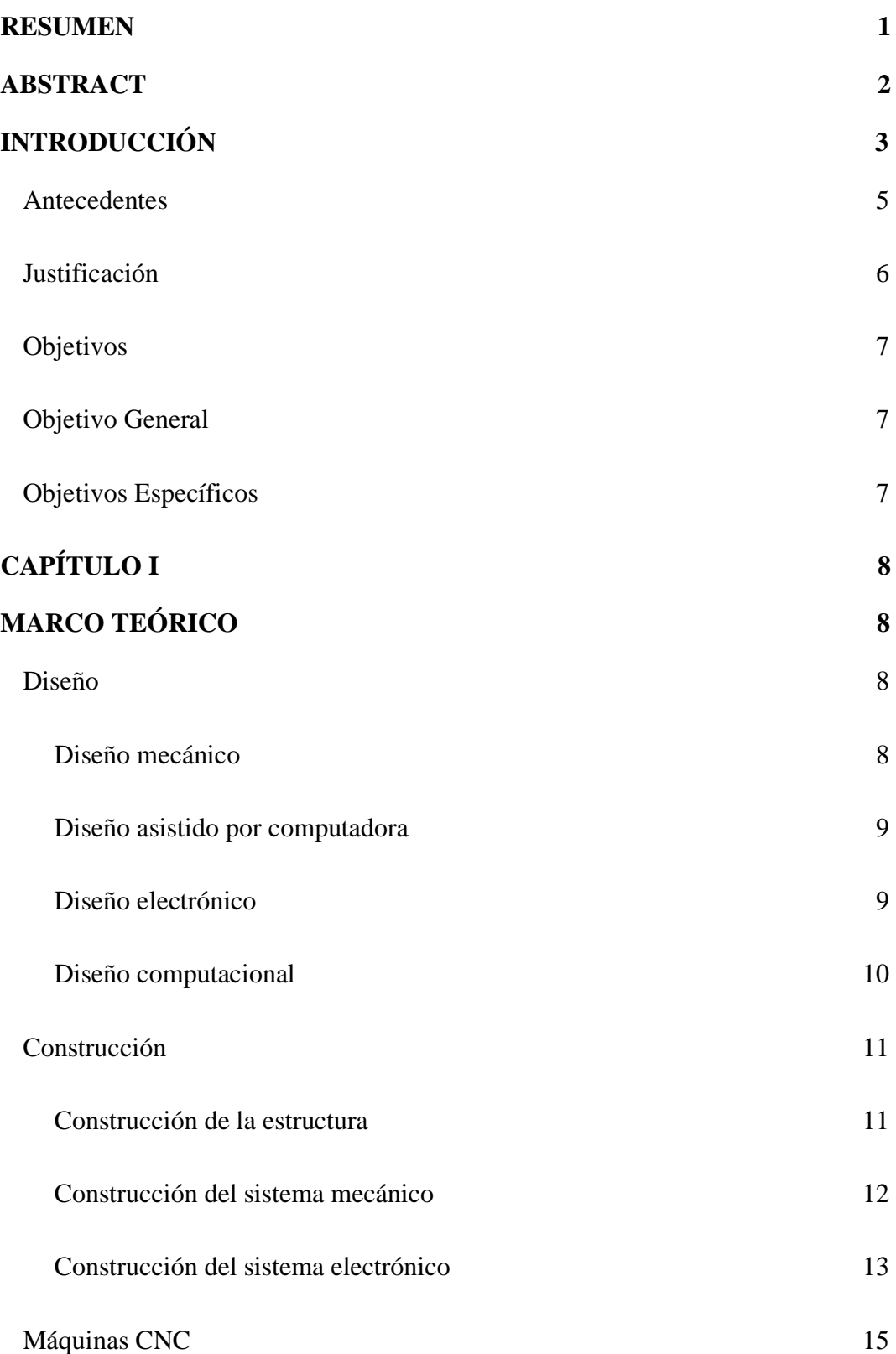

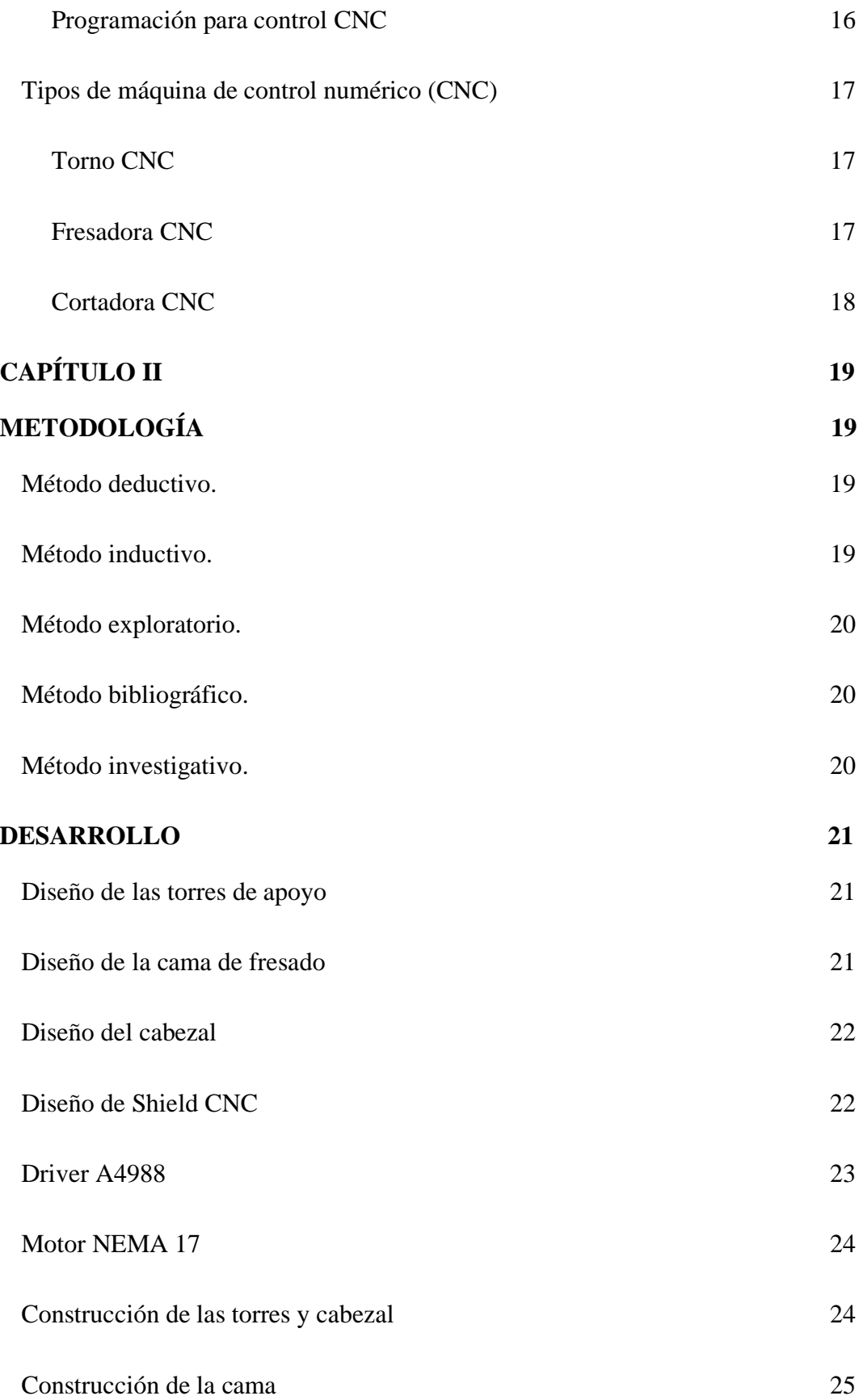

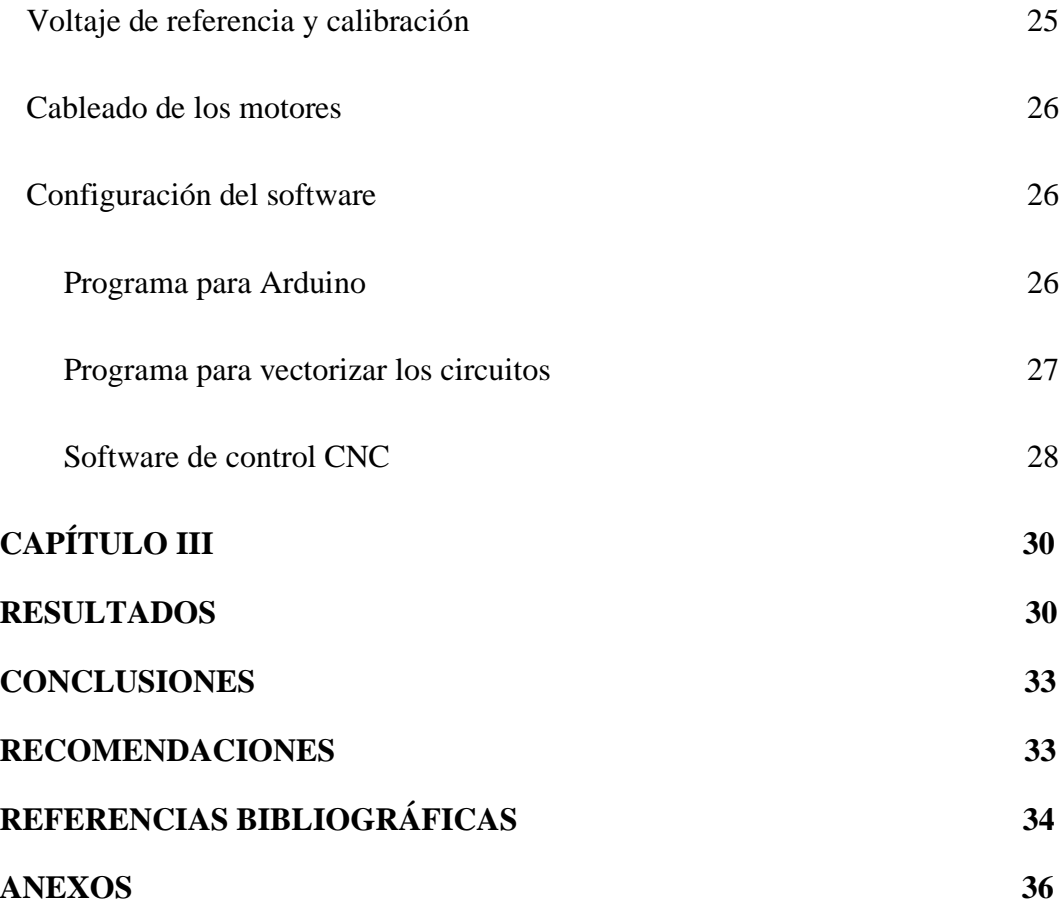

# **ÍNDICE DE IMÁGENES**

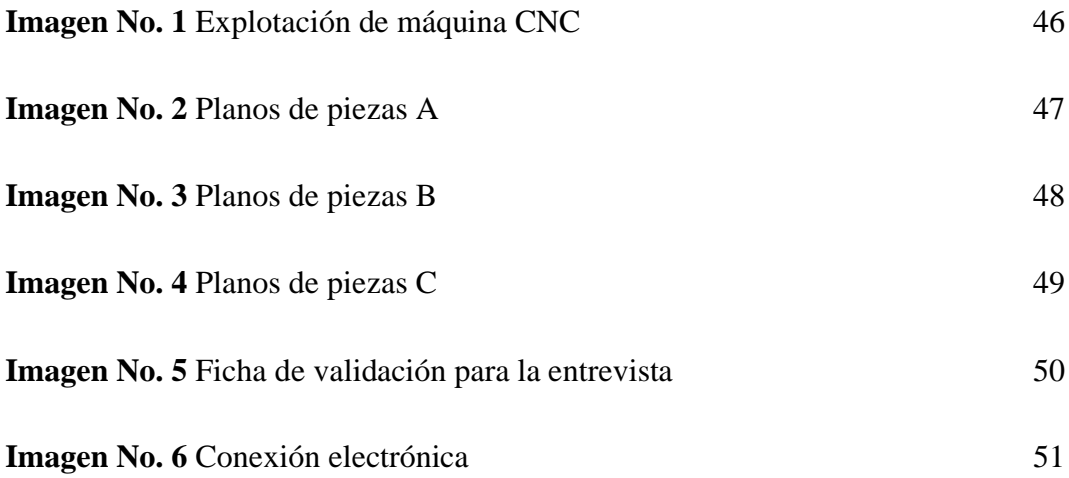

# **ÍNDICE DE GRÁFICOS**

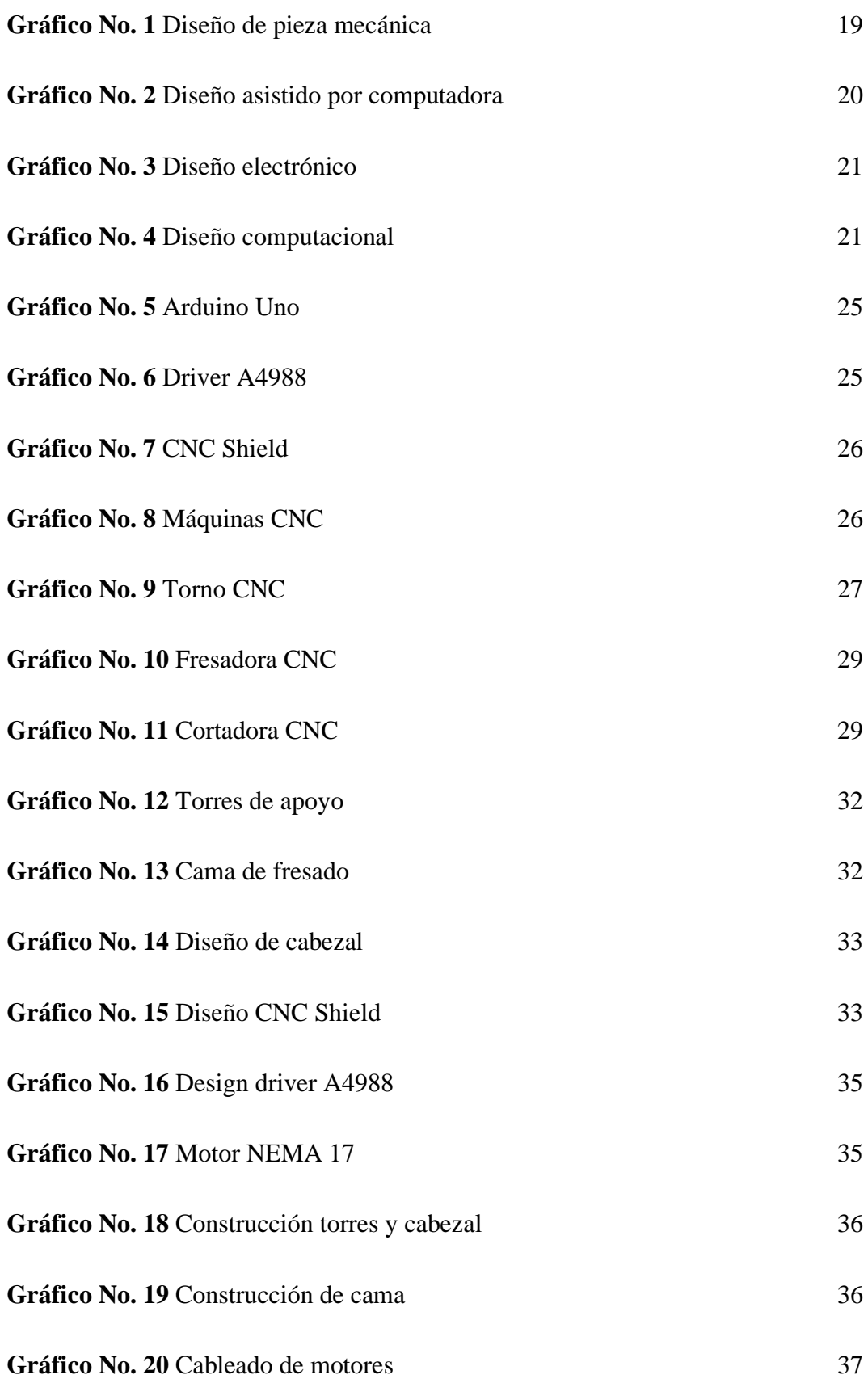

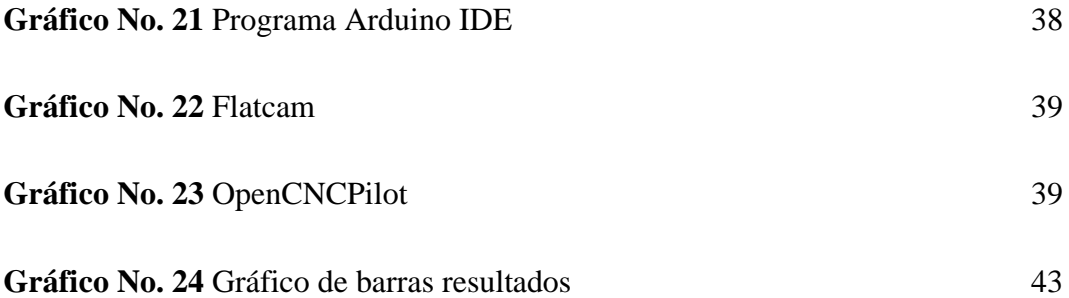

# **ÍNDICE DE TABLAS**

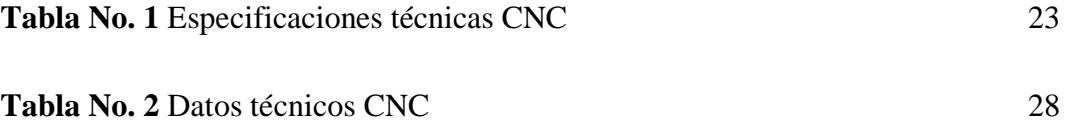

#### **RESUMEN**

<span id="page-13-0"></span>Actualmente existe una gran cantidad de máquinas robustas de control numérico operacional presentes en la industria tecnológica para automatizar procesos de corte y grabado de pistas PCB sobre superficies sólidas como la baquelita reemplazando el método tradicional de planchado y el uso de ácidos para la obtención de placas electrónicas. Mediante el uso de estas máquinas se ha procedido en gran medida a reemplazar la mano humana para que la CNC realicé tallados perfectos en poco tiempo mediante el uso de un ordenador portátil como fuente emisora de información, los resultados obtenidos mediante el desarrollo de esta máquina suponen una considerable labor para el medio ambiente al tratar de contrarrestar los efectos negativos que provoca el ácido férrico en el tratamiento de disolución química para la obtención de circuitos electrónicos. La interfaz de comunicación utilizada dentro del sistema se llevará a través de la librería GRBL de Arduino IDE por medio de un control computarizado.

#### **PALABRAS CLAVES:**

Máquinas, control numérico, CNC, corte, grabado, circuitos electrónicos, librería GRBL, Arduino IDE.

#### **ABSTRACT**

<span id="page-14-0"></span>There are currently a large number of robust operational numerical control machines present in the technology industry to automate the process of cutting and engraving PCB tracks on solid surfaces such as Bakelite, replacing the traditional method of ironing and the use of acids to obtain electronic boards. Through the use of these machines, the human hand has been replaced to a great extent so that the CNC can make perfect carvings in a short time by using a laptop computer as a source of information. The results obtained through the development of this machine represent a considerable work for the environment by trying to counteract the negative effects caused by ferric acid in the treatment of chemical dissolution to obtain electronic circuits. The communication interface used within the system will be carried through the Arduino IDE GRBL library by means of a computer control.

#### **KEYWORDS:**

Machines, numeric control, CNC, cutting, caving, electronics circuits, GRBL library, Arduino IDE

#### **INTRODUCCIÓN**

<span id="page-15-0"></span>El presente proyecto está basado en estudios sobre el funcionamiento de las máquinas de control numérico (CNC), "las máquinas herramientas con control numérico son las que han tenido mayor difusión y su utilización se ha extendido tanto a grandes usuarios como medianas y pequeñas empresas metalmecánicas" Chudnovsky, D. (2015). La CNC como comúnmente se le conoce tiene amplias aplicaciones dentro del campo industrial como la creación de piezas por medio de deposición al calentar un material a una temperatura específica, el corte de materiales livianos y pesados en algunos casos, el maquinado de piezas prefabricadas, entre otras más. Debido a las múltiples aplicaciones dentro de las industrias; la CNC para el corte y grabado de pistas electrónicas es un método técnico alternativo utilizado para la reducir el uso de ácidos férricos en la disolución química dentro del diseño PCB, además se estima que al usar este tipo de métodos de corte y grabado CNC es eficiente ya que la automatización realiza su parte al estar comandado bajo motores de mucha precisión lo que garantiza un trabajo de calidad. El diseño y la construcción de una CNC tiene como finalidad dar a conocer el funcionamiento del control numérico por computadora y la aplicación de un sistema lógico programable que permitirá la optimización del tiempo y el manejo de procesos amigables con el medioambiente. El diseño y desarrollo de la CNC consta de 3 ejes para poder realizar el grabado en baquelitas, el primer eje corresponde al movimiento en dirección de las abscisas o X donde se encuentra la mesa, el segundo eje corresponde al movimiento en dirección de las ordenadas o Y donde se encuentra las torres de apoyo, y el tercer eje corresponde al movimiento en el eje Z que es el cabezal principal que sostiene al dremel respectivamente. El presente proyecto contará con mecanismos autónomos que serán controlados mediante módulos A4988 que permitirán el control del desplazamiento de los tres vectores X, Y, Z.

En el capítulo I se habla sobre el marco teórico el cual trata de conceptos básicos que encierran la teoría de una máquina CNC así también como los tipos de máquinas que existen en el mundo para la realización de distintas tareas dentro y fuera de la industria, gran parte de estas máquinas vienen reemplazando la mano de obra humana debido a la precisión y rapidez con la que ejecutan las distintas tareas, se habla sobre los distintos tipos de diseño que se experimentaron dentro de la investigación como el diseño mecánico, el diseño computacional etc.

En el capítulo II trata sobre los distintos tipos de metodologías utilizadas dentro de la investigación, este capítulo ayuda a discernir cuales son las estrategias por las que se empezará a trabajar para dar un resultado razonable al trabajo, para ello se recurre a metodologías como las que se encuentran en libros físicos y digitales, además el uso de la experimentación ayuda a identificar y contraer ideas de manera más fácil y retroactiva para que el investigador razone y pueda proporcionar soluciones a problemas que se presenten. Dentro del capítulo III se presentan los datos y resoluciones del trabajo integrador, el cual siguiendo la línea de la metodología se aplica los pasos de diseño mecánico, construcción del armazón y demás conjuntos mecánicos para la puesta en marcha de la máquina. En esta sección se incluyen fotografías para seguir el recorrido del trabajo realizado dentro de la presente investigación, además se incluyen los datos técnicos de la máquina para el buen funcionamiento de la misma.

Ya en el capítulo IV a través de la propuesta se presentan los resultados de la investigación, el cual se realizó una entrevista a los docentes del área técnica que hayan tenido antecedentes en el uso de una máquina de control numérico para evaluar la importancia y fiabilidad de implementar una máquina CNC como herramienta tecnológica para trabajos de grabado de pistas electrónicas y uso en general si así se lo requiere.

#### <span id="page-17-0"></span>**Antecedentes**

Actualmente al proceso estandarizado para quemar placas electrónicas se le denomina método de serigrafía que consiste en el uso de soluciones acuosas que junto a un ácido base permiten la quema de cobre residual en las baquelitas. Según Flores, J. (2015) menciona que "para resolver este problema utilizamos un químico para la protección y la eliminación de residuos" (p.5). El proceso para llevar a cabo la implementación del circuito a la placa es el siguiente según Flores: "En este proceso dejamos la PCB en una cámara de bañado de ácido férrico para quitar todo el exceso de cobre de la baquelita, es decir quitar lo que no está impreso con la tinta" (p. 13).

Sin embargo el uso convencional de ácidos para la disolución química en el diseño de PCB ́s en la industria tecnológica se ha visto seriamente comprometido debido a los efectos negativos que trae el uso de este tipo de soluciones ácidas para el medio ambiente llevando consigo perjuicio al ecosistema donde se drene este tipo de líquidos, un ejemplo claro es el ácido férrico que por su nomenclatura HFeO2 muestra que es un ácido altamente corrosivo pudiendo generar lesiones en la piel para quien lo manipule inadecuadamente. Clínicamente, según Zambrano, S. (2017) menciona "Una lesión es una alteración de las características morfológicas o estructurales de un organismo en cualquiera de sus niveles de organización (molecular, celular, tisular, anatómico, corporal o social) producido por eventos físicos, químicos o biológicos" p. 6. Una lesión podría significar un riesgo para la persona que manipule el ácido sin equipos de protección personal y más aún si no tiene conocimiento del tema en cuanto al diseño e implementación de circuitos electrónicos.

Por tanto, se ha visto fiable la construcción de una máquina que permita la elaboración de pistas sobre baquelitas reemplazando el método convencional de serigrafía utilizado en gran mayoría por estudiantes y docentes del área de electromecánica.

#### <span id="page-18-0"></span>**Justificación**

La presente investigación tiene como objetivo la construcción de una máquina de corte y grabado de placas electrónicas, mediante la utilización de motores a pasos con estandarización nema 17 controlados por los drivers A4988 aplicando la librería de Arduino GRBL para la calibración de ejes en coordenadas X, Y, Z respectivamente.

El principal beneficio de la construcción de la CNC se enfocará en la reducción del uso exacerbado del ácido férrico como principal recurso en la industria tecnológica para la producción de placas electrónicas en la elaboración de circuitos sobre baquelitas, además, se optimizará el tiempo en el proceso de fabricación de las pistas electrónicas dado que se utilizará métodos fiables y seguros para evitar quemaduras en la piel debido al nivel de corrosividad que posee el ácido base. A su vez el beneficio cognitivo radicaría en el pensamiento analítico que cada uno de los estudiantes podrá desarrollar al entender los principios físicos por el cual se sostiene el funcionamiento de la máquina.

La CNC de corte y grabado tendrá un impacto socio ambiental ya que esta máquina permitirá reemplazar el procedimiento tradicional usado por estudiantes y docentes del área técnica para el bañado de placas en ácido férrico y como tal, dar entrada a un proceso innovador ya manejado en países industrializados como lo es la tecnología de un sistema autómata de control numérico para ejecutar dichas labores de corte y tallado de pistas electrónicas sin la necesidad de usar ácido para eliminar los residuos de cobre presentes en la baquelita. Los principales beneficiarios del proyecto serán los estudiantes de la carrera de Electromecánica y afines debido a la teoría de algoritmos, parámetros y fórmulas matemáticas implementadas en la construcción del sistema CNC como por ejemplo: cálculo para el esfuerzo y resistencia, selección de criterios de falla, cargas de desgaste, equilibrio de cargas, vibraciones entre otros, de manera que esto permitirá la adquisición de conocimientos sobre las nuevas técnicas para la elaboración de circuitos en baquelitas y las diversas aplicaciones que tiene el control numérico por computadora" CNC".

#### <span id="page-19-0"></span>**Objetivos**

#### <span id="page-19-1"></span>**Objetivo General**

Diseñar y construir una CNC usando cnc pilot como software de control para el corte y grabado de circuitos electrónicos sobre baquelitas.

#### <span id="page-19-2"></span>**Objetivos Específicos**

- Diseñar los elementos electrónicos y mecánicos mediante el software Inventor para el ensamblado de la máquina.
- Construir la estructura como resultado del diseño mecánico para el montaje de los mecanismos fijos y móviles.
- Programar el posicionamiento de los ejes a través del Universal Gcode Sender para la calibración de las coordenadas X, Y, Z.
- Comprobar el funcionamiento de la CNC mediante la elaboración de un circuito básico sobre una placa de baquelita.

# **CAPÍTULO I**

## **MARCO TEÓRICO**

#### <span id="page-20-2"></span><span id="page-20-1"></span><span id="page-20-0"></span>**Diseño**

Según García, J. (2017). Menciona: "El término de Diseño en ingeniería ha cambiado significativamente con el correr de los años. Por ejemplo, para un ingeniero de los años 60, este término significaba la inversión de largas horas de trabajo en una mesa de dibujo". De acuerdo a él resumen el diseño requiere largas horas de dedicación para poder elaborar una máquina en un sentido conceptual aplicando parámetros técnicos y modelos matemáticos que permitan dimensionar los componentes que conforman los sistemas eléctricos y mecánicos.

De acuerdo a las normas establecidas de IEEE, UNE y NEC se derivan cuatro tipos de diseños aplicados a la construcción o elaboración de sistemas complejos dispuestos para cumplir una actividad asignada, tales como:

#### <span id="page-20-3"></span>**Diseño mecánico**

"El diseño mecánico es una tarea compleja que requiere muchas habilidades. Es necesario subdividir relaciones complejas en una serie de tareas simples. La dificultad del tema requiere una secuencia en la cual las ideas se presentan y se revisan. Primero se aborda la naturaleza del diseño en general". Shigley. (2018). (p. 6).

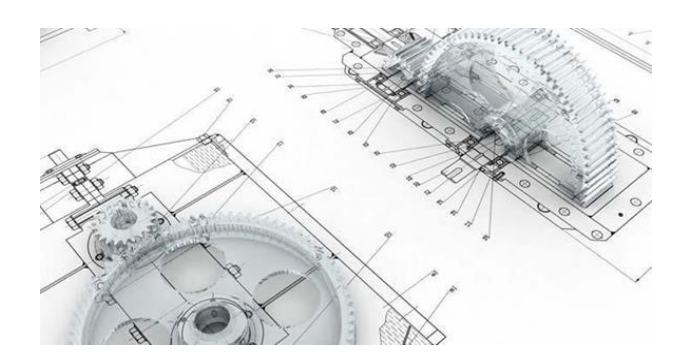

**Gráfico No. 1** Diseño mecánico pieza **Elaborado por:** Diseño mecánico **Fuente:** Recuperado de https://www.usm.cl/admision/carreras/vina-delmar/técnico-universitario-en-proyecto-y-diseño-mecánico/

#### <span id="page-21-0"></span>**Diseño asistido por computadora**

"Un diseño es asociativo, cuando entre las entidades, elementos u objetos de dibujo, se mantienen las relaciones geométricas como: paralelismo, perpendicularidad, tangencia, concentricidad, igualdad, simetría y estas les vinculan". Egea, M. (2017). Imaginer Technical. (p. 22).

El diseño CAD es un recurso donde se mantienen parámetros importantes como la simetría, el paralelismo y demás factores que influyen en el diseño mecánico, como tal es importante destacar la importancia de este medio tecnológico para la elaboración de planos que involucren la simulación de sistemas básicos como sistemas complejos.

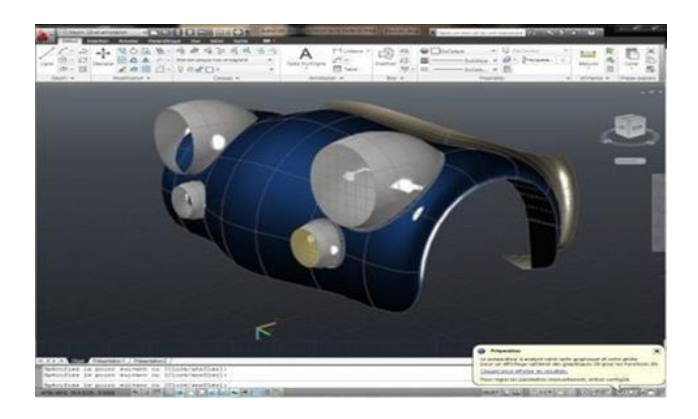

**Gráfico No. 2** Diseño asistido por computadora **Elaborado por:** Mecanibustos **Fuente:** Recuperado de http://mecanicabustos.blogspot.com/2010/05/eldiseno.html

#### <span id="page-21-1"></span>**Diseño electrónico**

"El diseño electrónico es, después del diseño mecánico, la segunda aplicación del CAD en cuanto a volumen del negocio en el mercado mundial. Por sus características es el tipo de diseño más fácil de automatizar, ya que utiliza una gran cantidad de símbolos y elementos repetitivos" Ferré, R. (2015). (p. 14).

El diseño electrónico involucra la aplicación de símbolos y elementos repetitivos los cuales se manifiestan en una interfaz de programación y simulación 3D para la observación de componentes implementados dentro de la misma.

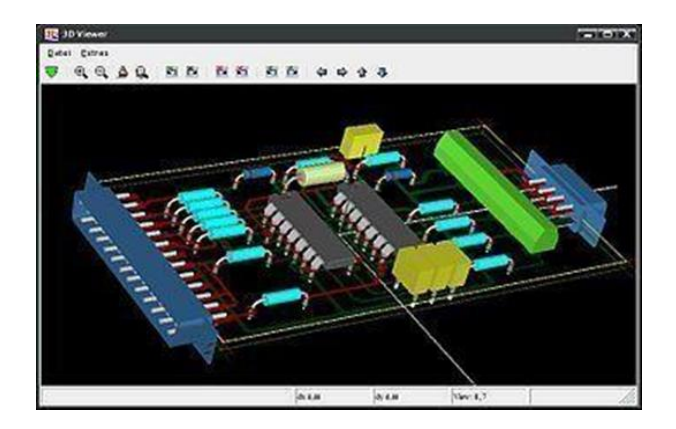

**Gráfico No. 3** Diseño electrónico **Elaborado por:** Wikipedia.org **Fuente:** Recuperado de https://es.wikipedia.org/wiki/KiCad

#### <span id="page-22-0"></span>**Diseño computacional**

"Desde el punto de vista tecnológico, el estudio se inscribe conceptualmente en el marco del denominado diseño computacional el cual surge como un concepto más avanzado en cuanto a la aplicación de las herramientas digitales a la representación y modelado" Menges. (2016). (p. 49). Como tal el diseño computacional surge como un concepto tecnológico para el desarrollo de interfaces gráficas en las que se maneja el uso de códigos y diversos lenguajes de programación que en la actualidad son fáciles de asimilar con tan solo el conocimiento de conceptos básicos y algoritmos de cadenas lógicas.

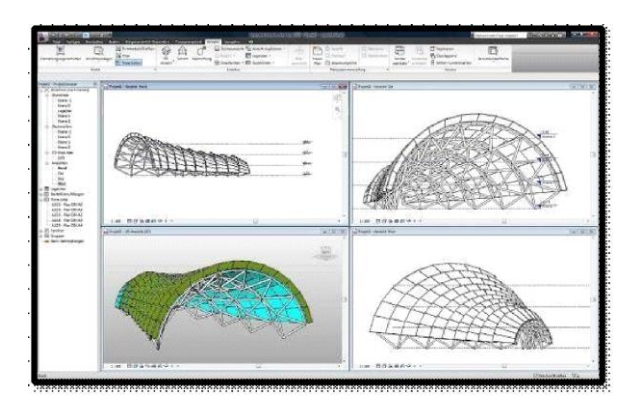

**Gráfico No. 4** Diseño computacional **Elaborado por:** Estudionet **Fuente:** Recuperado de http://www.studioseed.net/blog/softwareive-design

#### <span id="page-23-0"></span>**Construcción**

"La construcción de componentes de máquinas y elementos estructurales, han dado a lo largo de su historia importantes roturas frágiles, que han obligado al estudio y modelización de su comportamiento". Arana, J. (2018). (p. 13).

Debido a ello es imprescindible el análisis del comportamiento de máquinas que se dan a causa de los distintos métodos de construcción que se aplican para la obtención de esta.

#### <span id="page-23-1"></span>**Construcción de la estructura**

"Desde el punto de vista de ingeniería, las estructuras ligadas a la construcción; así, son estructuras los puentes, los edificios, las torres, las presas, etc. De una forma más específica, y más adaptada a las modernas tipologías de construcción, entendemos por estructura aquella parte de la construcción que soporta el conjunto, es decir, que es capaz de resistir las diversas acciones que actúan sobre ella". Diaz, E. (2019). Mecánica de estructuras. (p. 17).

La construcción de la estructura corresponde al conjunto de elementos que previamente conectados entre sí recibirán el alcance de las cargas para ser distribuidas a un objeto de apoyo que en determinadas ocasiones se le llamará recibidor de carga estática dentro de la mecánica.

#### **Soportes**

"Por soporte se conoce al elemento que mantiene el eje y la máquina unidos solidariamente" Márquez, P. (2015). Operatividad con sistemas mecánicos. (p. 19). Los soportes son bases fijas donde se sujetan los distintos elementos mecánicos para la distribución de movimientos articulados en caso de que lo requiera la máquina.

#### **Engranajes**

Por engranaje se conoce a los órganos formados por, al menos, dos ruedas dentadas (una transmite movimiento/ potencia a la otra) que se acoplan de manera que los dientes de una encajan en los huecos de la otra y viceversa" Márquez, P. (2015). Operatividad con sistemas mecánicos". (p. 20). A medida que se comienza en el diseño de una estructura es muy útil contar con los soportes ya que es la parte fija de una máquina que servirá para contar con el apoyo de cargas estáticas y móviles.

#### **Vigas y viguetas**

Las vigas y viguetas son barras horizontales acomodadas de alguna forma en función del esfuerzo que soporta.

#### <span id="page-24-0"></span>**Construcción del sistema mecánico**

La construcción del sistema mecánico se conforma de varios elementos mecánicos, entre los principales se encuentran: los cojinetes y rodamientos, tornillos y tuercas.

#### **Cojinetes y rodamientos**

"Los cojinetes y rodamientos son órganos que se emplean para servir de punto de apoyo a árboles y ejes y como elemento de unión entre estos y el elemento de soporte, ayudándolos en su movimiento de rotación" Márquez, P. (2015). Operatividad con sistemas mecánicos. (p. 21).

En resumen, se puede describir que los cojinetes y rodamientos son elementos mecánicos que facilitan el movimiento de un eje de rotación por el diámetro menor mientras que en el diámetro mayor va sostenido por los soportes o bases fijas.

#### **Tornillos y tuercas**

"Son dos órganos que suelen ir asociados. El primero presenta la forma de una barra cilíndrica sobre la que se ha practicado un surco helicoidal mientras que el segundo tiene una forma complementaria de orificio" Márquez, P. (2015). Operatividad con sistemas mecánicos. (p. 25).

En base a los elementos de sujeción no permanentes, estos se componen de dos piezas en la cual el primero se compone de un eje roscado con ciertas dimensiones estandarizadas para que el segundo elementos encaje en la rosca del primero, de tal manera que permitan sujetar soportes o bases.

#### **Tornillo de potencia**

"Un tornillo de potencia es un dispositivo que se utiliza en una maquinaria para cambiar el movimiento angular a movimiento lineal y, por lo general, para transmitir potencia. Entre las aplicaciones familiares se incluyen los tornillos para prensas de banco, prensas de sujeción y gatos". Shigley. (2015). (p. 396).

Los tornillos de potencia o también denominados tornillos sinfín son elementos que en razón de un movimiento en particular el otro producirá la potencia que le pasa el primera para ejercer una relación de transmisión en función de los movimientos angulares y lineales respectivamente.

#### <span id="page-25-0"></span>**Construcción del sistema electrónico**

La construcción del sistema electrónico se encuentra compuesto por la placa de desarrollo Arduino, los motores a pasos con los respectivos controladores A4988 y la CNC shield.

#### **Arduino Uno**

"La tarjeta Arduino Uno es el producto más popular entre las tarjetas Arduino. Perfecta para iniciarse en la programación Arduino, está formada por todos los elementos básicos para construir objetos de complejidad relativamente baja" Goilav, N. (2015). Arduino. (p. 216).

Como se acaba de mencionar, la placa de desarrollo más conocida mundialmente como Arduino Uno es la tarjeta más popular dentro la programación de Arduino IDE para la construcción de elementos con mecanismos de complejidad media baja.

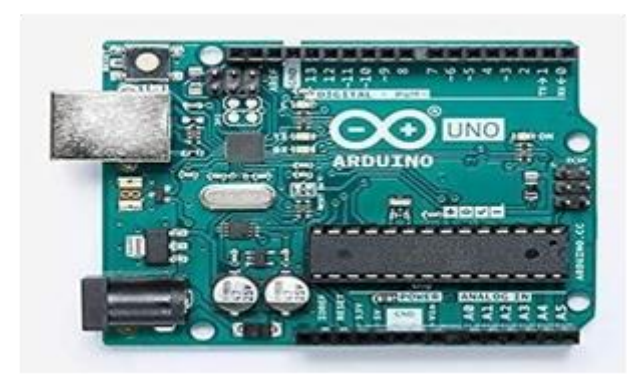

**Gráfico No. 5** Arduino uno **Elaborado por:** Arduino **Fuente:** Recuperado de https://www.amazon.com/-/es/A000066-Arduino

#### **Controlador A4988**

El controlador o driver A4988 es una mini tarjeta para el control y generación de todas las señales necesarias para el correcto funcionamiento del motor a pasos.

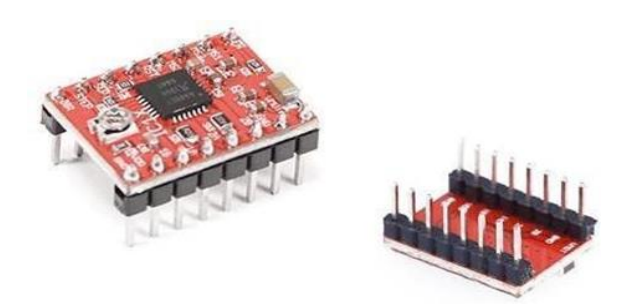

**Gráfico No. 6** Driver A4988 **Elaborado por:** Arduino Drivers **Fuente:** Recuperado de https://www.luisllamas.es/motores-paso-paso

# **CNC Shield**

La Arduino CNC Shield es una placa que permite controlar hasta cuatro motores paso a paso gracias a su formato shield donde puede ajustarse perfectamente al Arduino Uno.

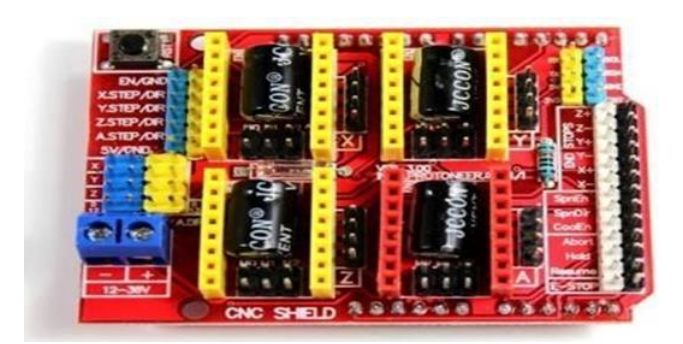

**Gráfico No. 7** CNC shield **Elaborado por:** taloselectronics **Fuente:** *Recuperado de https://www.taloselectronics.com/products/cnc- shieldv3-para-arduino*

#### <span id="page-27-0"></span>**Máquinas CNC**

"En el proceso computarizado se utilizan máquinas que tienen una mesa donde los tendidos se sujetan mediante vacío y el corte se efectúa con actuadores que van montados en mesas cartesianas con sistemas de movimiento XYZ comandados desde un computador" Betancourt, J. (2004). (p. 40). Las máquinas CNC tienen en su estructura 3 ejes principales los cuales van a seguir el patrón comandado por el ordenador de tal manera que tengan un movimiento preciso en el movimiento de traslape de pases y cruces para el diseño PCB.

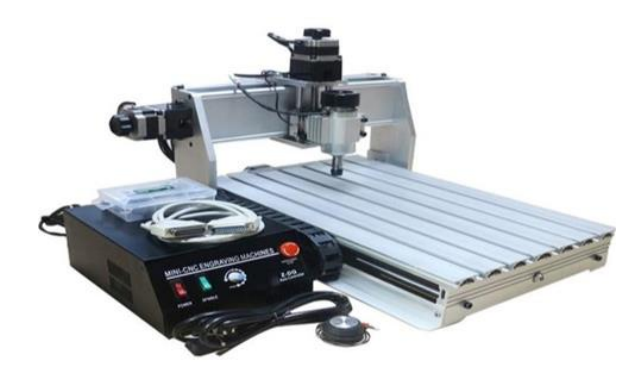

**Gráfico No. 8** Máquinas CNC **Elaborado por:** taloselectronics **Fuente:** Recuperado de http://www.interempresas.net/MetalMecanica/FeriaVirt

#### <span id="page-28-0"></span>**Programación para control CNC**

Las respectivas normas mundiales que rigen el control CNC son la ISO 6983 y la EIA RS274, existen dos tipos de códigos que la máquina de control numérico entiende, por una parte se encuentran los códigos G que son funciones propias de movimiento para la máquina el cual trabaja haciendo movimientos rápidos, avances, avances radiales, pausas y ciclos; por otra parte tenemos los códigos M que son funciones misceláneas que se requieren para el maquinado de piezas, como por ejemplo, el arranque y paro del husillo, cambio de herramienta, paro de programa, refrigerante, etc.

N: Número de bloque

G: Función preparatoria

X: Coordenada X

Y: Coordenada Y

Z: Coordenada Z

I: Localización en X del centro de un arco

J: Localización en Y del centro de un arco

K: Localización en Z del centro de un arco

S: Velocidad del husillo

F: Asigna velocidad de corte

M: Función miscelánea

#### <span id="page-29-1"></span><span id="page-29-0"></span>**Tipos de máquina de control numérico (CNC)**

#### **Torno CNC**

El torno CNC es una máquina herramienta que realiza la mecanización a través de un control numérico por computadora. Este es un equipo ideal para labores en serie dentro de procesos de fabricación y para el mecanizado de piezas complejas y de alta precisión.

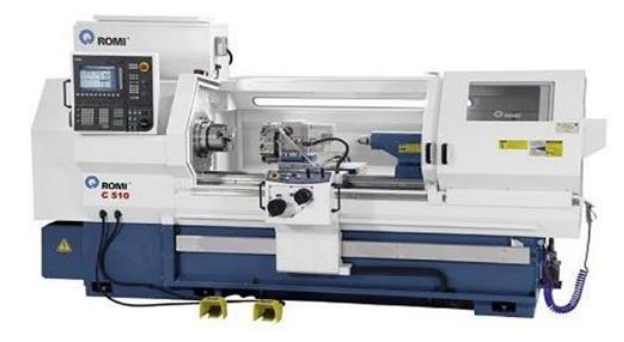

**Gráfico No. 9** Torno CNC **Elaborado por:** Metalmecánica **Fuente:** Recuperado de http://www.interempresas.net/MetalMecanica/FeriaVirt

#### <span id="page-29-2"></span>**Fresadora CNC**

"Las fresadoras CNC son muy similares a las convencionales y poseen las mismas partes móviles, es decir, la mesa, el cabezal de corte, el husillo y los carros de desplazamiento lateral y transversal" máquinas y herramientas. (2019). (p. 5). Las fresadoras CNC tienen un proceso de mecanización con fresas plenamente labradas para el desbaste de piezas en forma cuadrangular o rectangular mediante las órdenes de un computador.

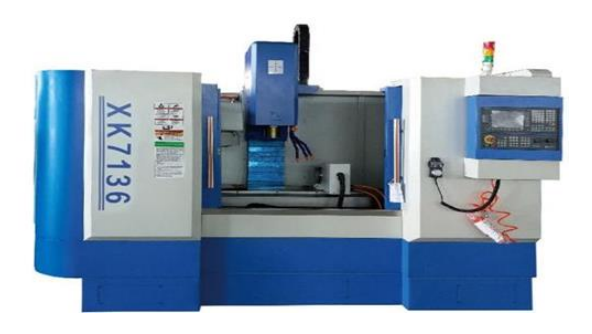

**Gráfico No. 10** Fresadora CNC **Elaborado por:** Metalmecanic **Fuente:** Recuperado de http://www.interempresas.net/MetalMecanica/FeriaVirt

#### <span id="page-30-0"></span>**Cortadora CNC**

La cortadora CNC hace uso de un láser o punta para así producir cortes precisos en poco tiempo. un láser o una punta ajustada en un mandril hace la función de cortar el área delimitada por el computador de forma perfecta, en el caso de laser esta puede emitirse en pulsos de poca duración de tiempo, esta forma de corte es más usada que la de punta permitiendo así que el láser sea una herramienta perfecta para conseguir cortes perfectos.

<span id="page-30-1"></span>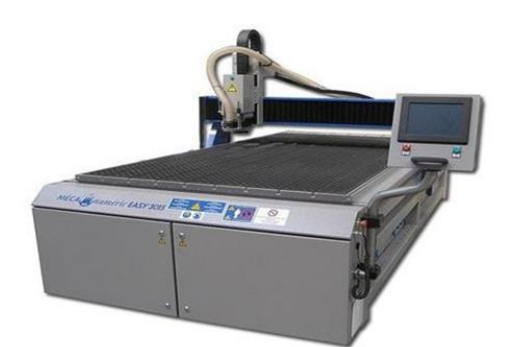

**Gráfico No. 11** Cortadora CNC **Elaborado por:** Mecanumeric **Fuente:** *Recuperado de https://www.aeroexpo.online/es/prod/mecanumeric Metalmecánica*

# **CAPÍTULO II**

### **METODOLOGÍA**

<span id="page-31-1"></span><span id="page-31-0"></span>El tipo de diseño de la CNC se enfoca en dos principales parámetros los cuales son: el diseño estructural y el diseño electrónico. El diseño estructural se enfocará en la elección de materiales y unión de piezas las cuales han sido ya elaboradas en un software de diseño 3D o sistema CAD, por otra parte, el diseño electrónico se enfocará en la utilización de una placa de desarrollo junto con los controladores de los motores nema a pasos. La construcción de la CNC emplea el diseño previamente realizado con base en modelos y fórmulas matemáticas para la normalización y seguridad de la máquina y parámetros del seleccionamiento de elementos eléctricos y mecánicos con sustento en fórmulas matemáticas para la elaboración de placas electrónicas sobre baquelitas. La verificación del funcionamiento de la CNC se hará por medio de la inspección visual al momento de que la máquina termine de tallar y cortar los circuitos electrónicos según las especificaciones que le haya determinado el computador.

#### <span id="page-31-2"></span>**Método deductivo.**

El método deductivo trata de averiguar conclusiones técnicas válidas a través de premisas o particularidades básicas que se encuentran en una máquina de control numérico, la conclusión se halla dentro de las propias premisas referidas o, dicho de otro modo, la conclusión es consecuencia de estas.

#### <span id="page-31-3"></span>**Método inductivo.**

El método inductivo es aquel procedimiento de investigación que pone en práctica el pensamiento o razonamiento inductivo. Este último se caracteriza por ser ampliativo, o sea, generalizador, ya que parte de premisas cuya verdad apoya la conclusión, pero no la garantiza.

#### <span id="page-32-0"></span>**Método exploratorio.**

El método exploratorio es aquel que se basa en la investigación simultánea de información la cual es la requerida por la persona que se encuentra trabajando en el proyecto de investigación, este proyecto se visualiza en gran variedad de información técnica presente en revistas tecnológicas principalmente.

#### <span id="page-32-1"></span>**Método bibliográfico.**

El método bibliográfico es la acción de poder ejecutar labores de investigación basado en bibliografías constructivas la cual aporta ideas particulares para los proyectos que se encuentran presentes en el área técnica.

#### <span id="page-32-2"></span>**Método investigativo.**

El método investigativo está presente en todas las ramas de la investigación debido al uso de fuentes científicas y debidamente aceptadas por la comunidad en general la cual se desempeña en disciplinas de la ingeniería.

#### **DESARROLLO**

<span id="page-33-0"></span>El desarrollo se divide en 2 partes importantes las cuales se componen del diseño y la construcción del sistema CNC respectivamente.

#### <span id="page-33-1"></span>**Diseño de las torres de apoyo**

Las torres de apoyo son columnas de material de fibropanel de densidad media donde se sostiene el cabezal para el respectivo fresado. (Ver gráfico 12)

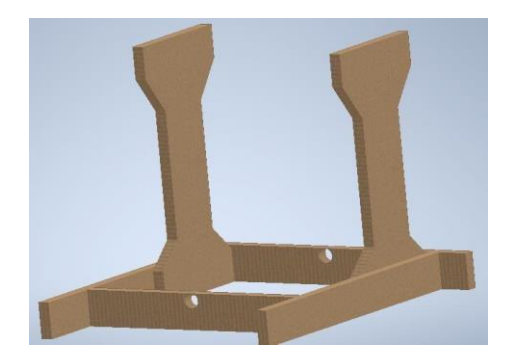

**Gráfico No. 12** Torres de apoyo **Elaborado por:** Marlon Vidal **Fuente:** *Datos de la investigación*

#### <span id="page-33-2"></span>**Diseño de la cama de fresado**

La cama de fresado es la base de apoyo en donde se colocó las baquelitas para el respectivo fresado. (Ver gráfico 13 )

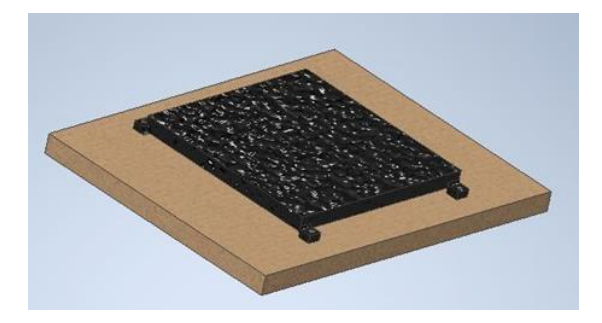

**Gráfico No. 13** Cama de fresado **Elaborado por:** Marlon Vidal **Fuente:** *Datos de la investigación*

#### <span id="page-34-0"></span>**Diseño del cabezal**

El cabezal es el soporte para el dremel que según las especificaciones técnicas tiene el manejo de la fresa para el corte y grabado de las baquelitas. (Ver gráfico 14)

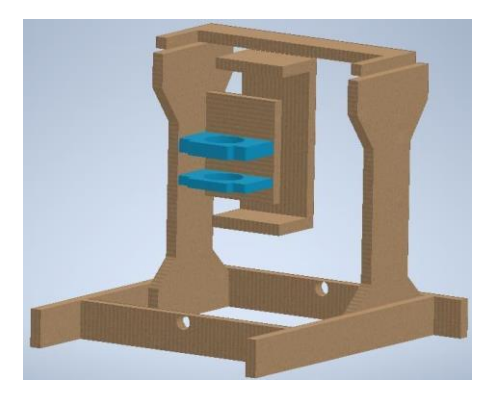

**Gráfico No. 14** Diseño de cabezal **Elaborado por:** Marlon Vidal **Fuente:** *Datos de la investigación*

# <span id="page-34-1"></span>**Diseño de Shield CNC**

Son las unidades de control primario para el funcionamiento de la CNC con respecto al movimiento de los 3 vectores de desplazamiento. (Ver gráfico 15 )

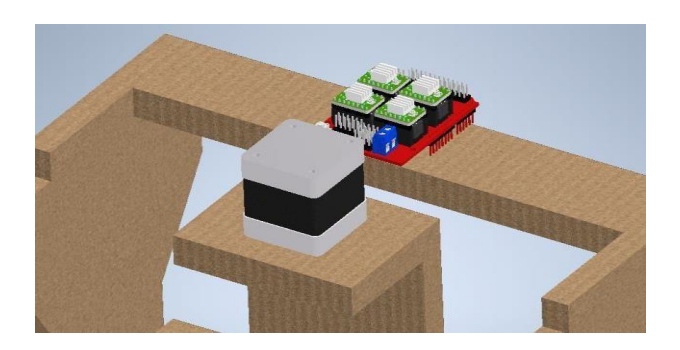

**Gráfico No. 15** Diseño CNC Shield **Elaborado por:** Marlon Vidal **Fuente:** *Datos de la investigación*

## **Especificaciones técnicas CNC Shield**

**Tabla No. 1** Especificaciones técnicas CNC

| <b>Especificaciones técnicas</b> |                              |
|----------------------------------|------------------------------|
| Voltaje de alimentación          | $12 - 16$ VDC                |
| Número de drivers                | Hasta 4 drivers              |
| Número para finales de carrera   | Hasta 6 finales de carrera   |
| Firmware                         | <b>GRBL 0.9 y GRBL 1.1</b>   |
| Dimensiones                      | $120 \times 80 \times 30$ mm |
| Drivers soportados               | A4988, DRV8825               |
| Peso                             | $29.6$ gr                    |

**Fuente:** *Elaboración Propia*

### <span id="page-35-0"></span>**Driver A4988**

Son controladores que se encargan de enviar las respectivas señales eléctricas para controlar los pasos del motor y simplifica conexiones dentro de la shield CNC, tiene 6 resoluciones de pasos diferentes: paso completo, 1/2-paso, 1/4-paso, 1/8-paso, 1/16-paso y 1/32-paso. Además, posee protecciones térmicas en caso de cortocircuito por parte de los motores a paso.

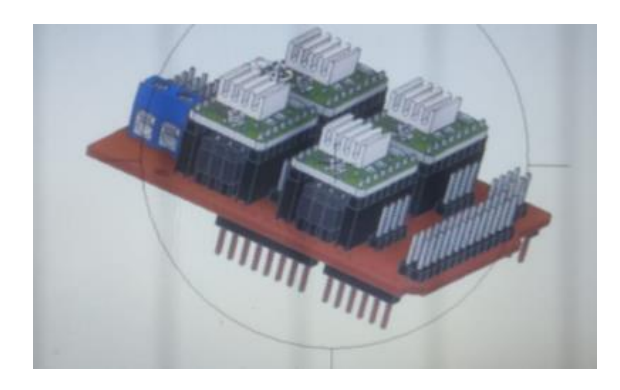

**Gráfico No. 16** Design driver A4988 **Elaborado por:** Marlon Vidal **Fuente:** *Datos de la investigación*

#### <span id="page-36-0"></span>**Motor NEMA 17**

Son los actuadores del trabajo ejercido por la CNC para realizar el desplazamiento numérico requerido a través de otros componentes auxiliares para su control total.

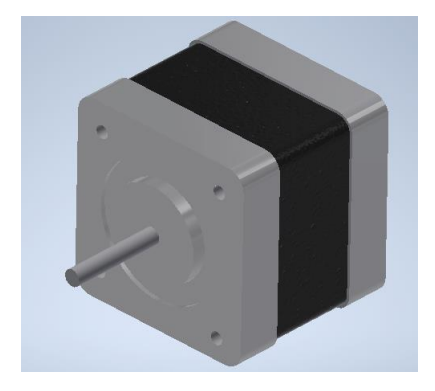

**Gráfico No. 17** Motor NEMA17 **Elaborado por:** Marlon Vidal **Fuente:** *Datos de la investigación*

#### <span id="page-36-1"></span>**Construcción de las torres y cabezal**

La construcción de las torres corresponde a la mecanización de dos planchas con forma de torre en la que se desplaza el eje X respectivamente, entre las torres se encuentra el tornillo sinfín para el desplazamiento del cabezal y las dos guías conformadas por 4 rodamientos lineales a los extremos del tornillo.

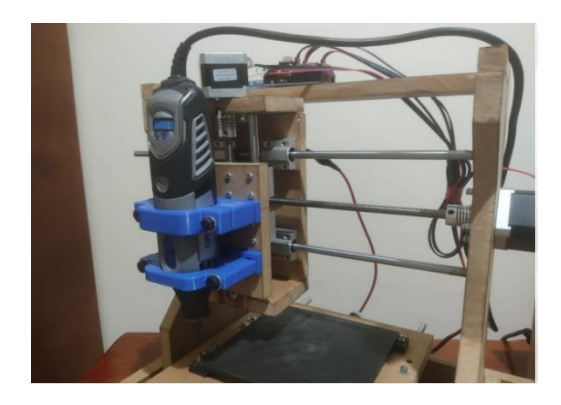

**Gráfico No. 18** Construcción torres y cabezal **Elaborado por:** Marlon Vidal **Fuente:** *Datos de la investigación*

# <span id="page-37-0"></span>**Construcción de la cama**

La construcción de la cama se implementó en las dos torres por la que se desplaza el cabezal y en ella se encuentra el tornillo sinfín, los 4 rodamientos lineales en los extremos del tornillo respectivamente, para el movimiento en el eje de las Y.

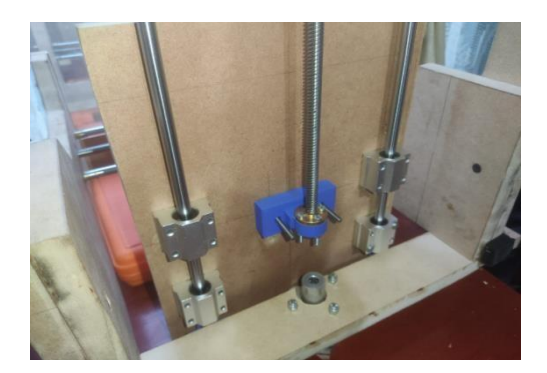

**Gráfico No. 19** Construcción de cama **Elaborado por:** Marlon Vidal **Fuente:** *Datos de la investigación*

#### <span id="page-37-1"></span>**Voltaje de referencia y calibración**

La noción del resultado para la calibración se realizó mediante el uso de la siguiente fórmula, aquí el valor se multiplica por el 70% debido a que se va a trabajar con pasos completos, en ella se da el voltaje de referencia para que los motores a paso trabajen adecuadamente.

$$
Vref = \text{Imax } (8 * Rs)
$$

$$
Vref = 0.4 * (8 * Rs)
$$

$$
Vref = 0.32 (0.7)
$$

$$
Vref = 0.22V
$$

## <span id="page-38-0"></span>**Cableado de los motores**

Se conectan todos los sockets de los motores a pasos en los respectivos ejes que se encuentran enmarcados en la CNC shield. (Ver gráfico 20)

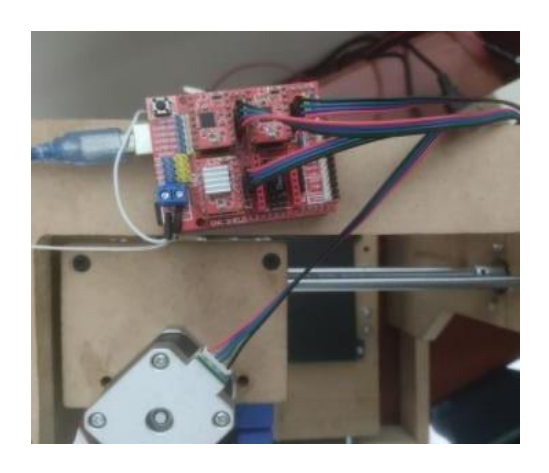

**Gráfico No. 20** Cableado de motores **Elaborado por:** Marlon Vidal **Fuente:** *Datos de la investigación*

#### <span id="page-38-1"></span>**Configuración del software**

La configuración del software se clasifica en 3 partes operativas las cuales son procesos dependientes para lograr la comunicación eficaz entre la computadora y la máquina.

#### <span id="page-38-2"></span>**Programa para Arduino**

Se trata de un firmware denominado GRBL para Arduino de versión 1.1, este código se comunica con la CNC Shield y el software de control para la misma.

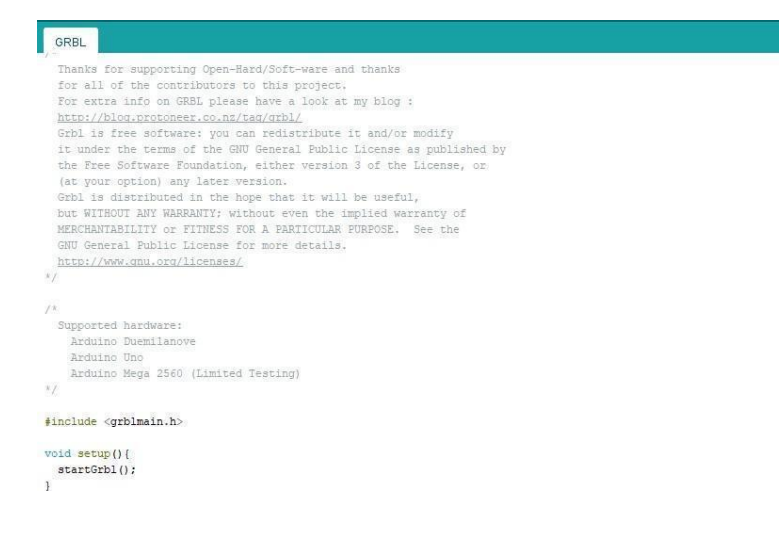

**Gráfico No. 21** Programa Arduino IDE **Elaborado por:** Marlon Vidal **Fuente:** *Datos de la investigación*

#### <span id="page-39-0"></span>**Programa para vectorizar los circuitos**

Existe una infinidad de programas para la vectorización de gráficos y tipografías, en la cual se ha optado por usar un software libre denominado FlatCam el cual permite configurar y orientar el GRBL proveniente de un software de diseño electrónico para que permita la vectorización de pistas electrónicas y se comunique eficazmente con la máquina CNC.

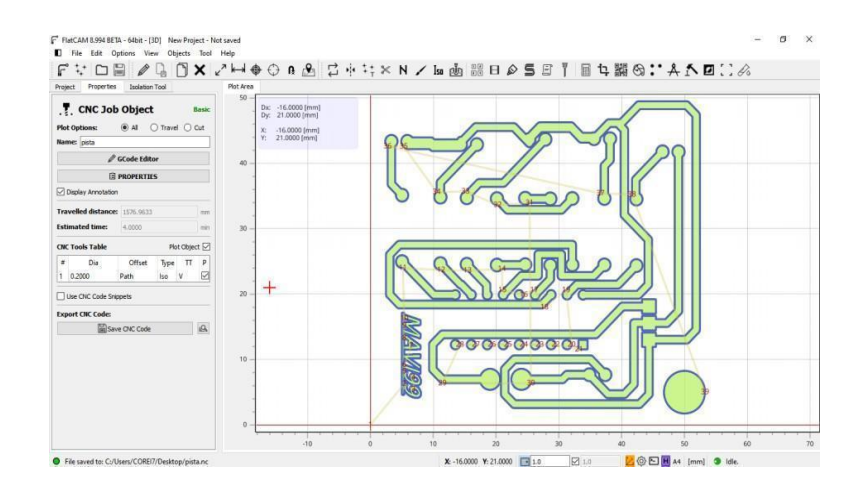

**Gráfico No. 22** Flatcam **Elaborado por:** Marlon Vidal **Fuente:** *Datos de la investigación*

#### <span id="page-40-0"></span>**Software de control CNC**

El software para control de CNC es de uso libre denominado Open CNC Pilot el cual permite la comunicación entre la tarjeta de control y la computadora mediante códigos numéricos CNC. Es muy utilizado para el ruteo de pistas electrónicas debido a la funcionalidad que este presenta, como por ejemplo la creación de un mapa de alturas para manejar de manera precisa el grabado cuando la fresa de desbaste pase sobre la baquelita a través de una sonda.

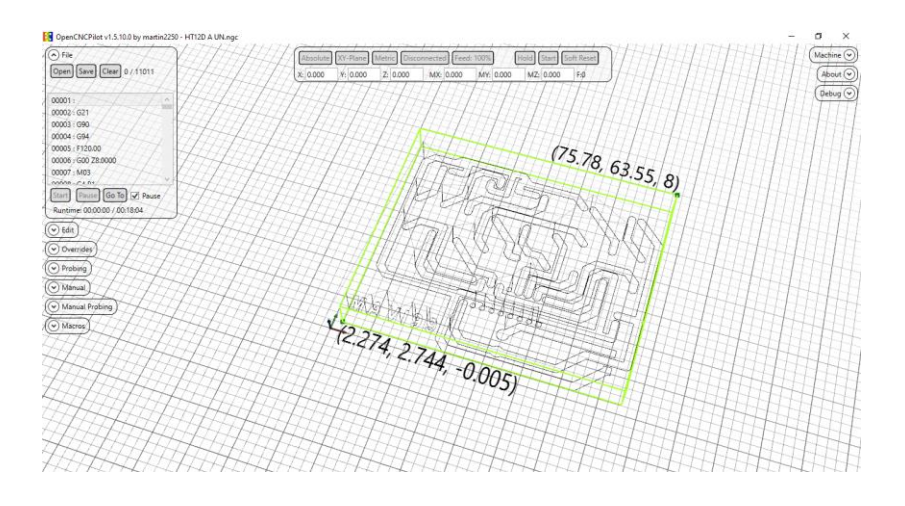

**Gráfico No. 23** OpenCNC Pilot **Elaborado por:** Marlon Vidal **Fuente:** *Datos de la investigación*

#### **Datos técnicos**

#### **Tabla No. 2**

*Datos técnicos de la máquina CNC*

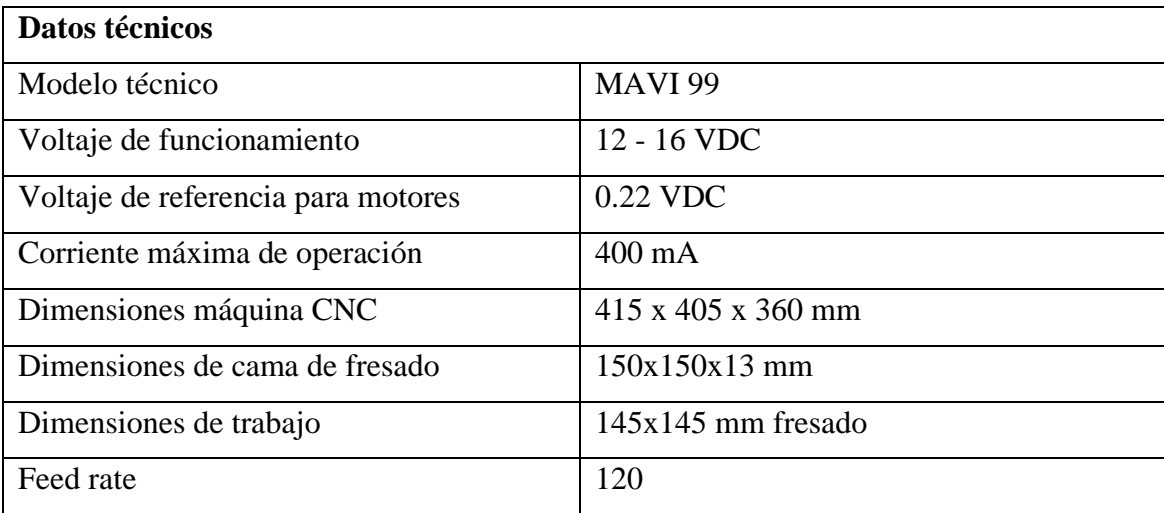

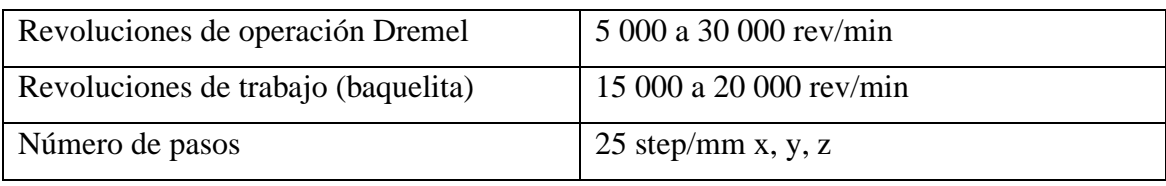

*Fuente: Elaboración Propia*

# **CAPÍTULO III**

# **RESULTADOS**

# <span id="page-42-1"></span><span id="page-42-0"></span>**Calibración y nivelación de la máquina**

La calibración de la máquina corresponde al ajuste adecuado de los motores con los acoples que se encuentran en los 3 ejes de movimiento.

A su vez, la nivelación de la cama de fresado de la máquina es importante para la correcta remoción de viruta y el correcto mapeo de alturas para el archivo de circuito impreso.

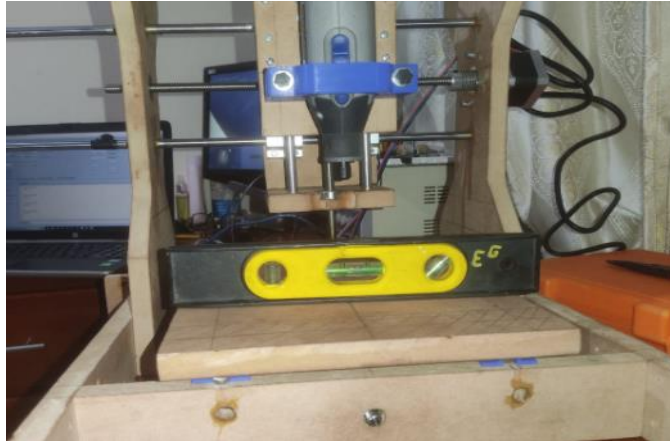

**Imagen No. 13** Calibración y nivelación CNC **Elaborado por:** Marlon Vidal **Fuente:** Datos de la investigación

## **Revisión de acoples**

La revisión de acoples se la realiza siempre para evaluar que los motores a paso estén firmemente unidos al tornillo sinfín mediante una camisa que se sujeta a las planchas y de esa manera que permita dar un correcto movimiento de pasos en su trayectoria de trabajo.

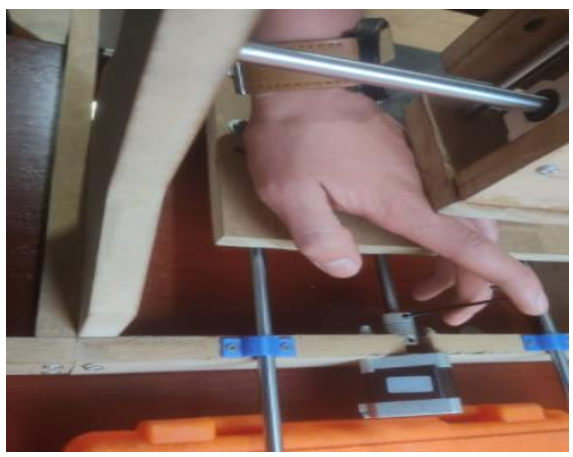

**Imagen No. 14** Revisión de acoples **Elaborado por:** Marlon Vidal **Fuente:** Datos de la investigación

#### **Punto Homing CNC**

El punto homing de la CNC varía de acuerdo a la posición de la baquelita en la cama de fresado, para esto se inicializa la interfaz CNC Pilot en la computadora y se configura como punto homing o punto cero la esquina inferior izquierda de la baquelita para después correr el programa.

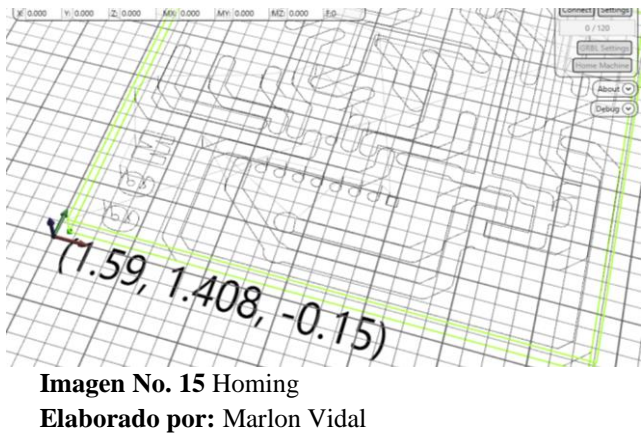

**Fuente:** Datos de la investigación

## **Funcionamiento y verificación**

Durante el proceso se procede a verificar las pistas por las que ha pasado la herramienta y se visualiza el correcto funcionamiento de la CNC.

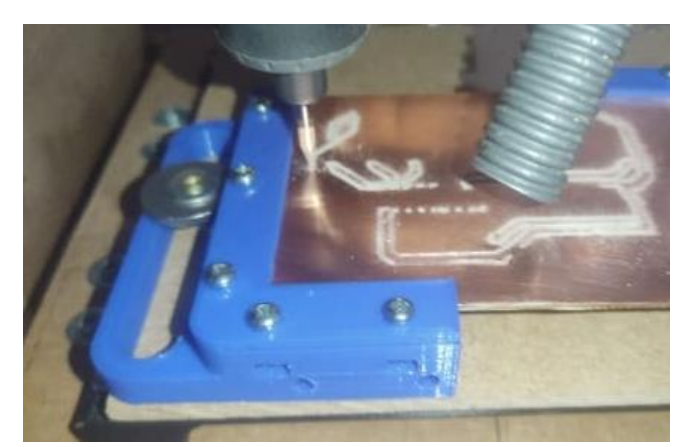

**Imagen No. 16** Funcionamiento **Elaborado por:** Marlon Vidal **Fuente:** Datos de la investigación

#### **CONCLUSIONES**

- <span id="page-45-0"></span>Se diseñó los elementos electrónicos y mecánicos mediante el software de diseño CAD denominado Inventor Professional para el ensamblado de piezas conjuntas de la máquina de control numérico.
- La estructura, los soportes y demás piezas fueron construidas como resultado del diseño mecánico realizado en un sistema CAD para el montaje de los mecanismos fijos y móviles que comprenden la máquina CNC.
- Se programó los diferentes valores de posicionamiento numérico de los 3 ejes de la máquina a través de cnc pilot mediante el cual comandará las respectivas instrucciones de desplazamiento para el grabado de pistas electrónicas.
- El funcionamiento de la CNC fue comprobado mediante la elaboración de un circuito básico en un programa de diseño electrónico, para luego vectorizar la imagen y trabajar sobre una placa de baquelita.

#### **RECOMENDACIONES**

- <span id="page-45-1"></span>● Para el diseño de elementos de piezas mecánicas se utilizó software de diseño CAD inventor para cualificar los esfuerzos, desgastes y vibraciones de la máquina CNC de tal manera que se identifique problemas muy comunes durante el diseño.
- Existe otro modelo mecánico de desplazamiento basado en correas y poleas mediante el cual ayuda a disminuir el sonido proveniente de las vibraciones del motor y aumenta el torque mecánico de los mismos sin embargo este sistema es más costoso, más complejo y no tiene precisión al momento de grabar pistas electrónicas en comparación con el modelo realizado.

# **REFERENCIAS BIBLIOGRÁFICAS**

<span id="page-46-0"></span>Tojeiro, G. (2014), Taller de Arduino un Enfoque Practico Para Principiantes. España: Marcombo.

Orttenburger, F. (1986), Introducción al Control Electrónico. España: Marcombo. Palacios, E. (2009), Microcontrolador PI. España: Rama Ed.

Araujo, D. (s.f.). Manual de electrónica aplicada. EE.UU: Cultural.

Gesellschaft, D. (2000). Curso Electrónica I, Fundamentos Electrónicos. Ecuador: EdiBosco.

Lob, U. (2008). Aplicaciones del diodo. España: Marco MBO. Mora, J. F. (2015). Circuitos Electrónicos I. México: Mc. Graw Hill. Nilson, J. (2005). Circuitos Electrónicos (diodo). España: Pearson.

Gutiérrez, A. (1992). Métodos de Investigación 3. Ecuador: Don Bosco. Gutiérrez, A. (1992). Curso de Métodos de Investigación 3. Ecuador: Don Bosco.

Hernández Sampieri, R. (2008). Metodología de la Investigación. México: Mc Graw Hill. Zavala, A. (1999). Metodología de la Investigación Científica. Ecuador: Don Bosco.

Gómez Bastar, S. (2012). Metodología de la Investigación. México: Red Tercer Milenio. Hernández Sampieri, R. (2014). Metodología de la Investigación Sexta Edición. México: McGraw Hill.

Constain, A. (2012). Metrología Básica de Instrumentación Industrial y Electrónica.

#### Colombia

Creus, A. (2016). Instrumentos industriales. España: Alfaomega González, C. (1998). Metrología. España: McGraw Hill

Moro, M. (2017). Fundamentos de Metrología Dimensional. España: Marcombo.

## **Páginas Virtuales**

ISA (2000). Tipos de sistemas de control. Recuperado el día 03 de julio de 2020 de, http://isa.uniovi.es/~vsuarez/Download/MaterialApoyoPracticas/01\_Introduccion\_ al\_labora torio.pdf

Leyva, J (2013): Sistemas de control de procesos. Recuperado el día 03 de julio de 2020 de<http://cdigital.uv.mx/bitstream/123456789/32815/1/leyvareturetajose.pdf>

#### **ANEXOS**

**Imagen No. 1** Explotación de máquina CNC

<span id="page-48-0"></span>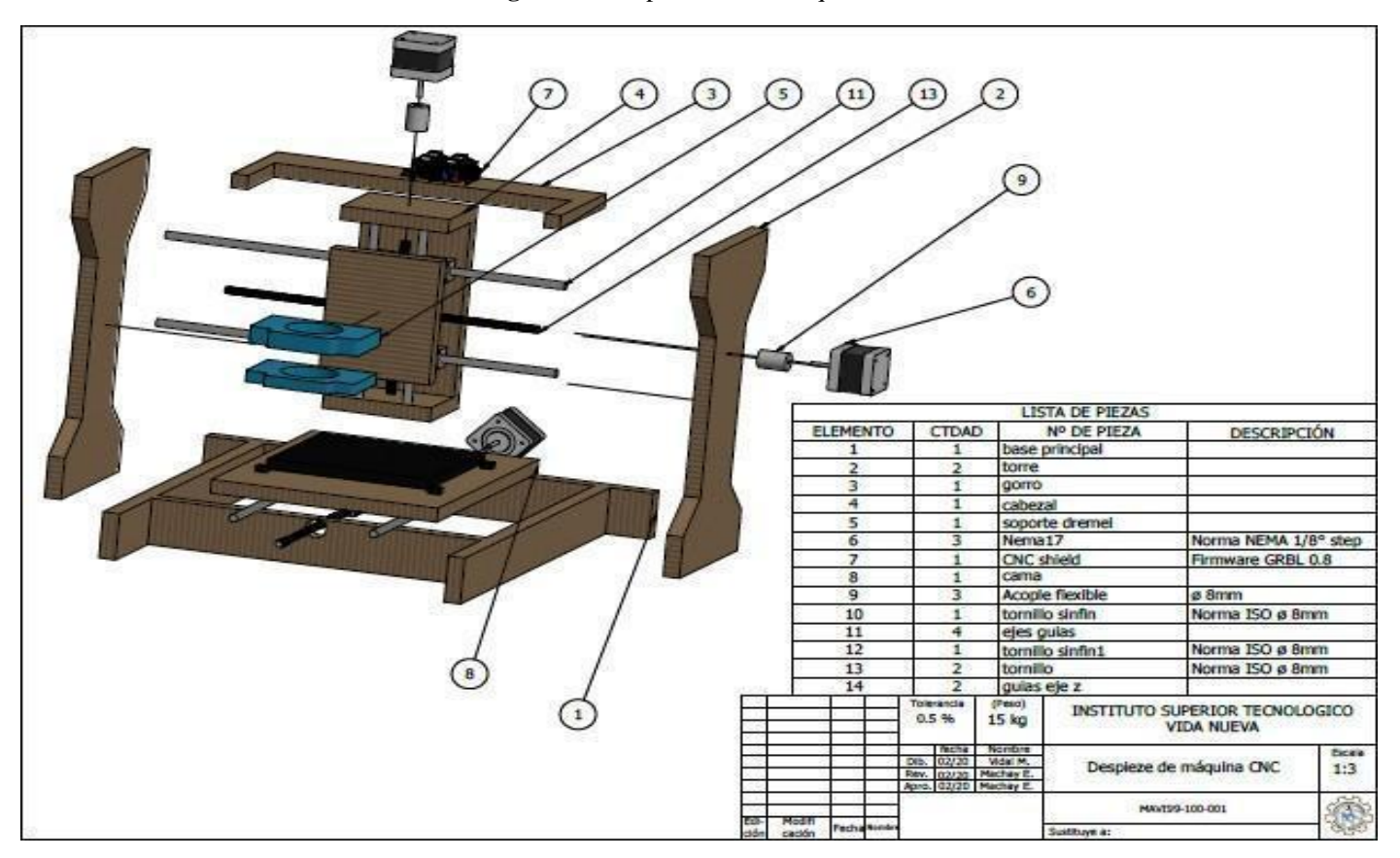

**Elaborado por:** Marlon Vidal

**Fuente:** Datos de la investigación

**Imagen No. 2** Planos de piezas A

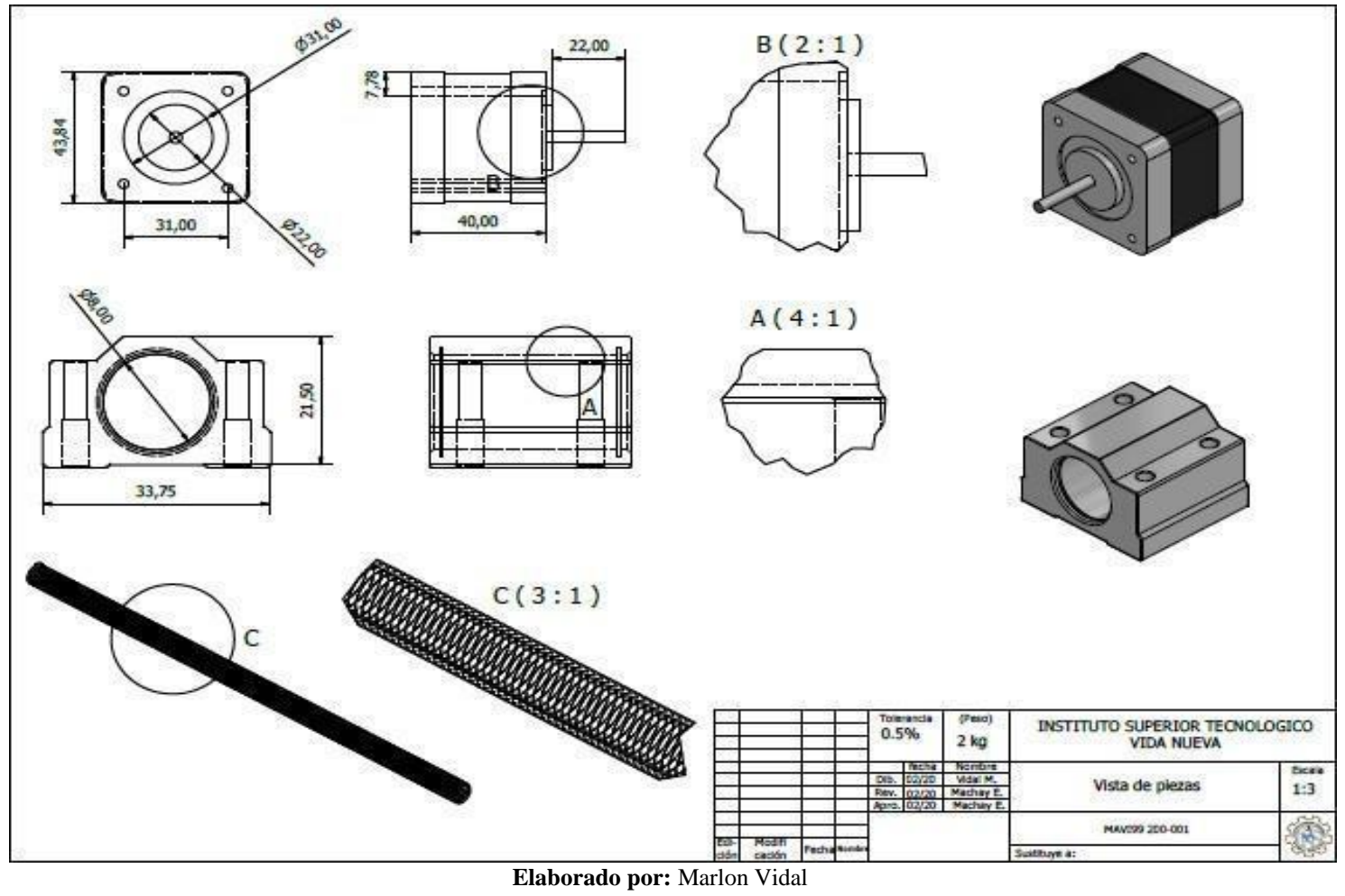

**Fuente:** Datos de la investigación

**Imagen No. 3** Planos de piezas B

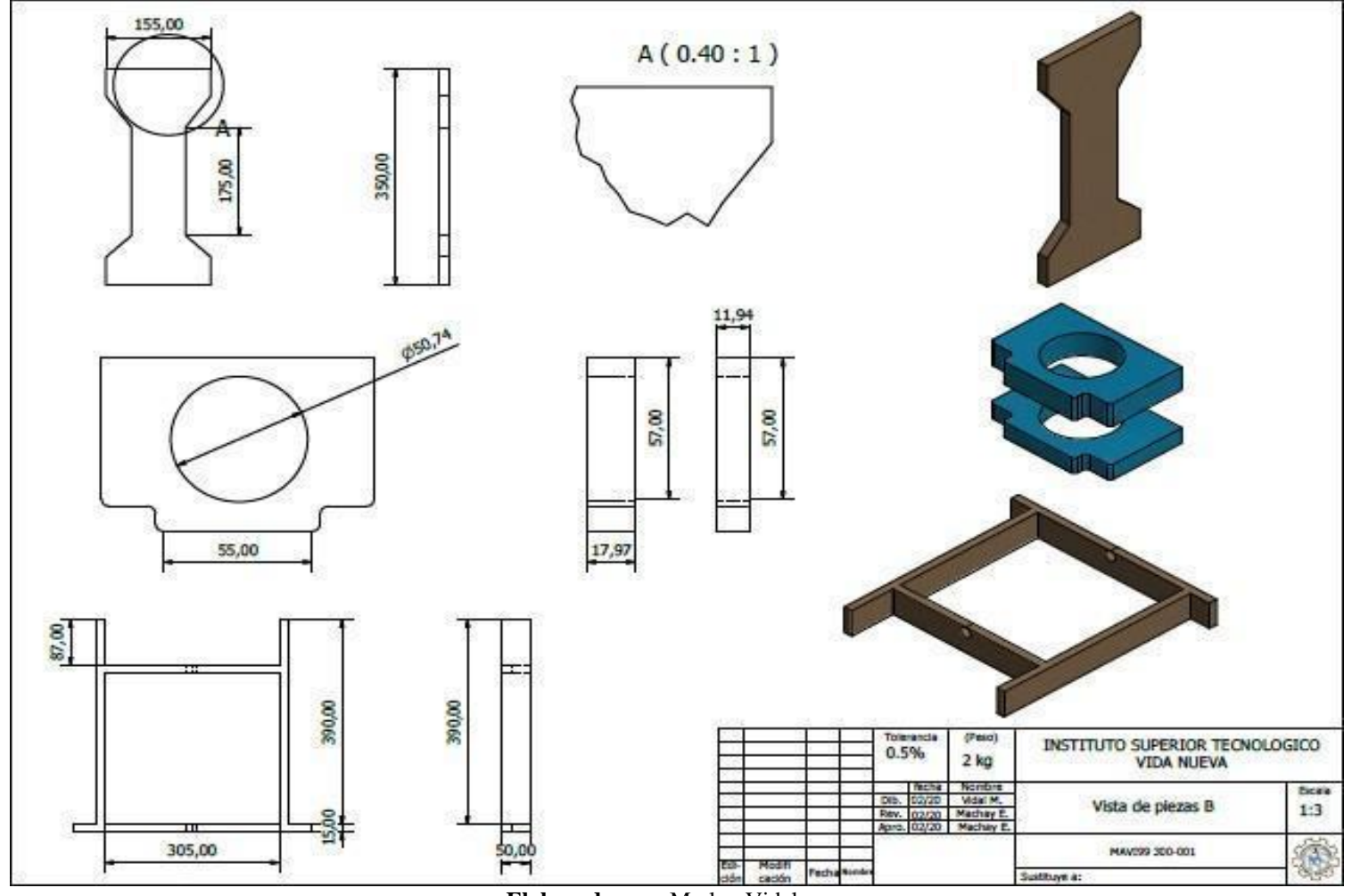

**Elaborado por:** Marlon Vidal

**Fuente:** Datos de la investigación

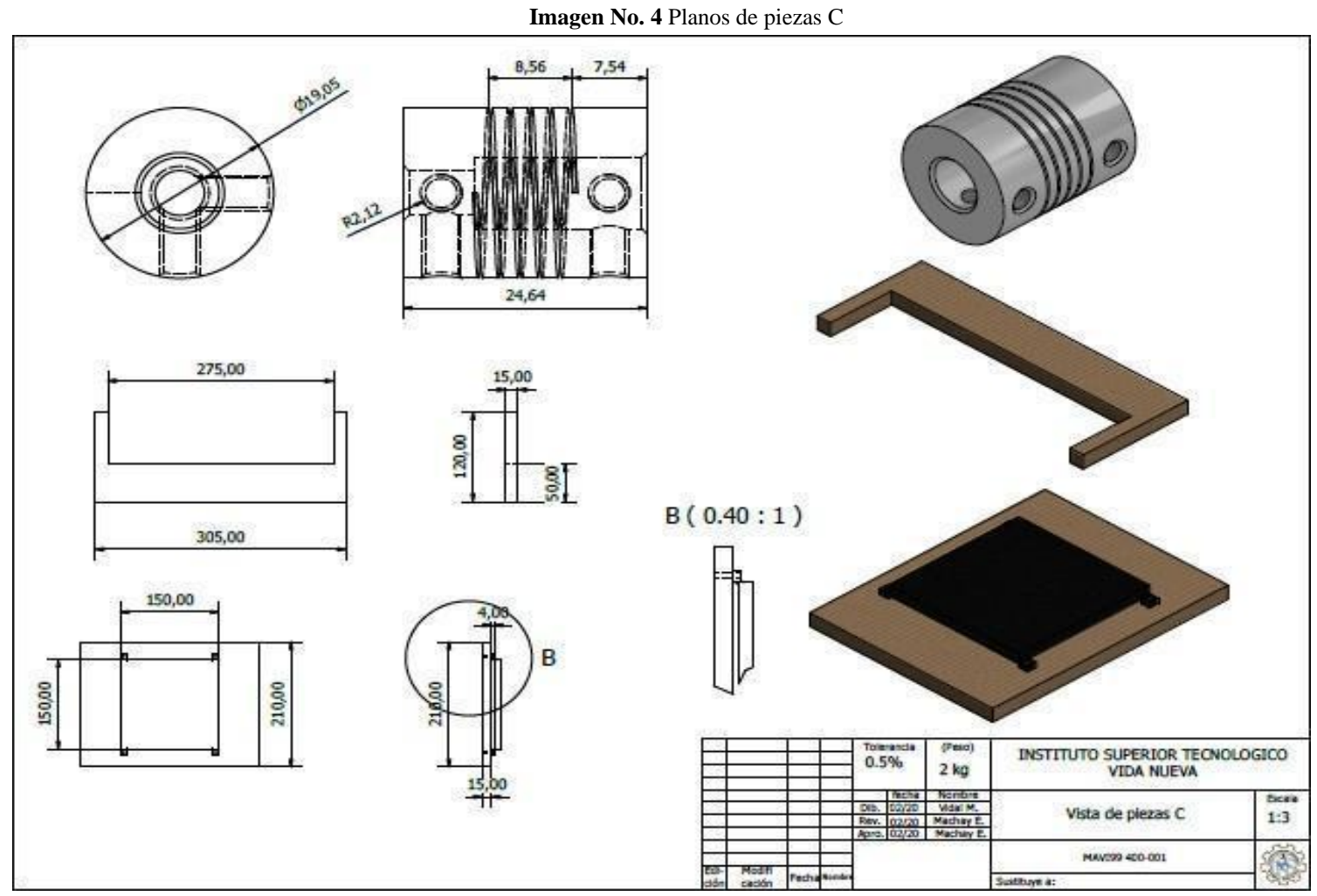

**Elaborado por:** Marlon Vidal

**Fuente:** Datos de la investigación

#### **Imagen No. 5** Ficha de validación para la entrevista

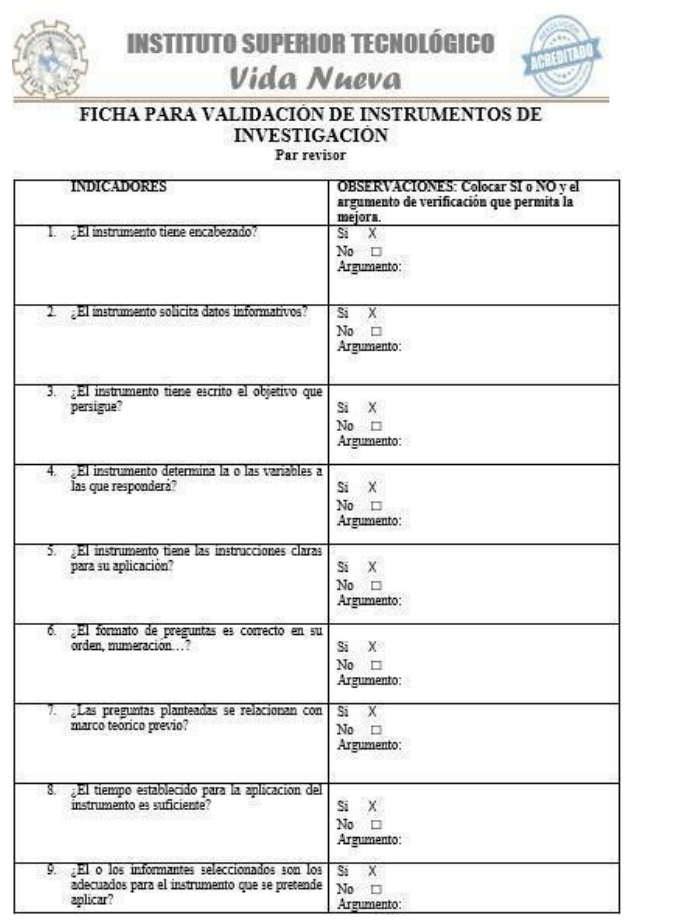

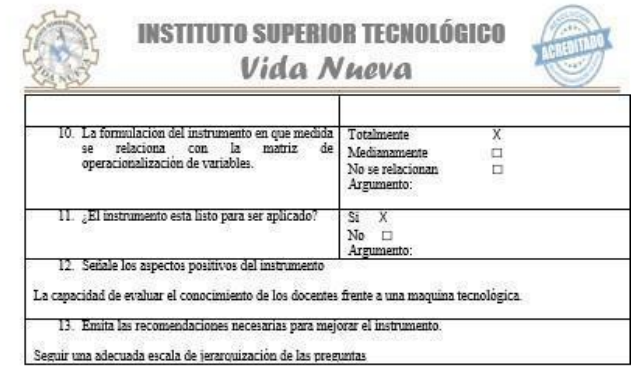

**REVISOR** 

Ing. Mario Andino<br>16/01/2020

**Elaborado por:** Marlon Vidal

**Fuente:** Datos de la investigación

### **Imagen No. 6** Conexión electrónica

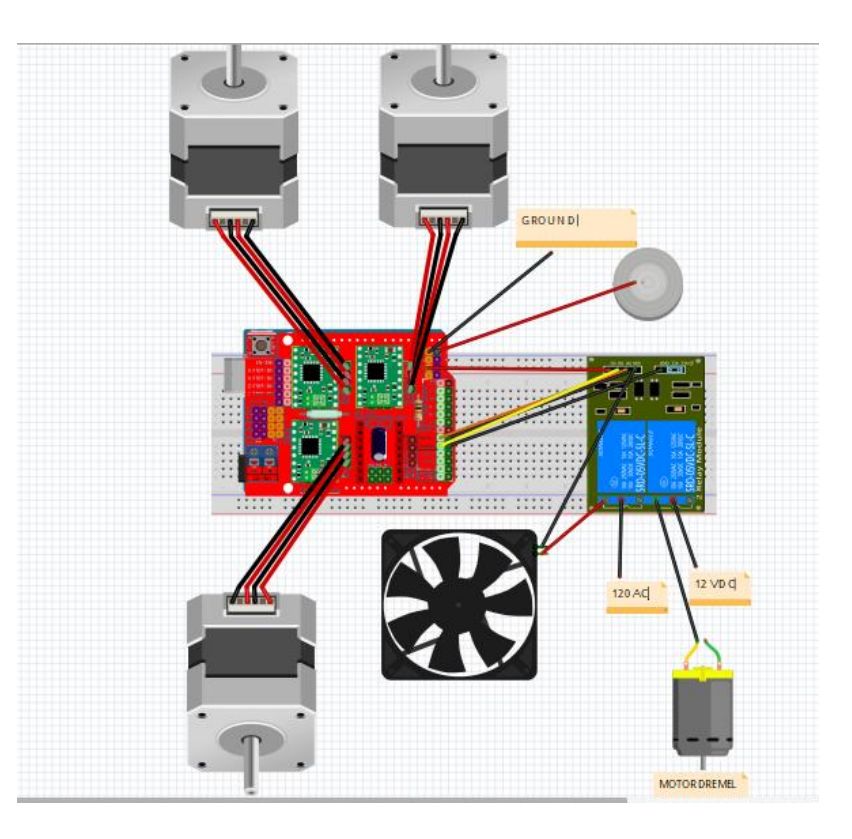

**Elaborado por:** Marlon Vidal **Fuente:** Datos de la investigación